## **Ruby master - Feature #17156**

## **Refinements per directory tree**

09/06/2020 01:59 AM - Dan0042 (Daniel DeLorme)

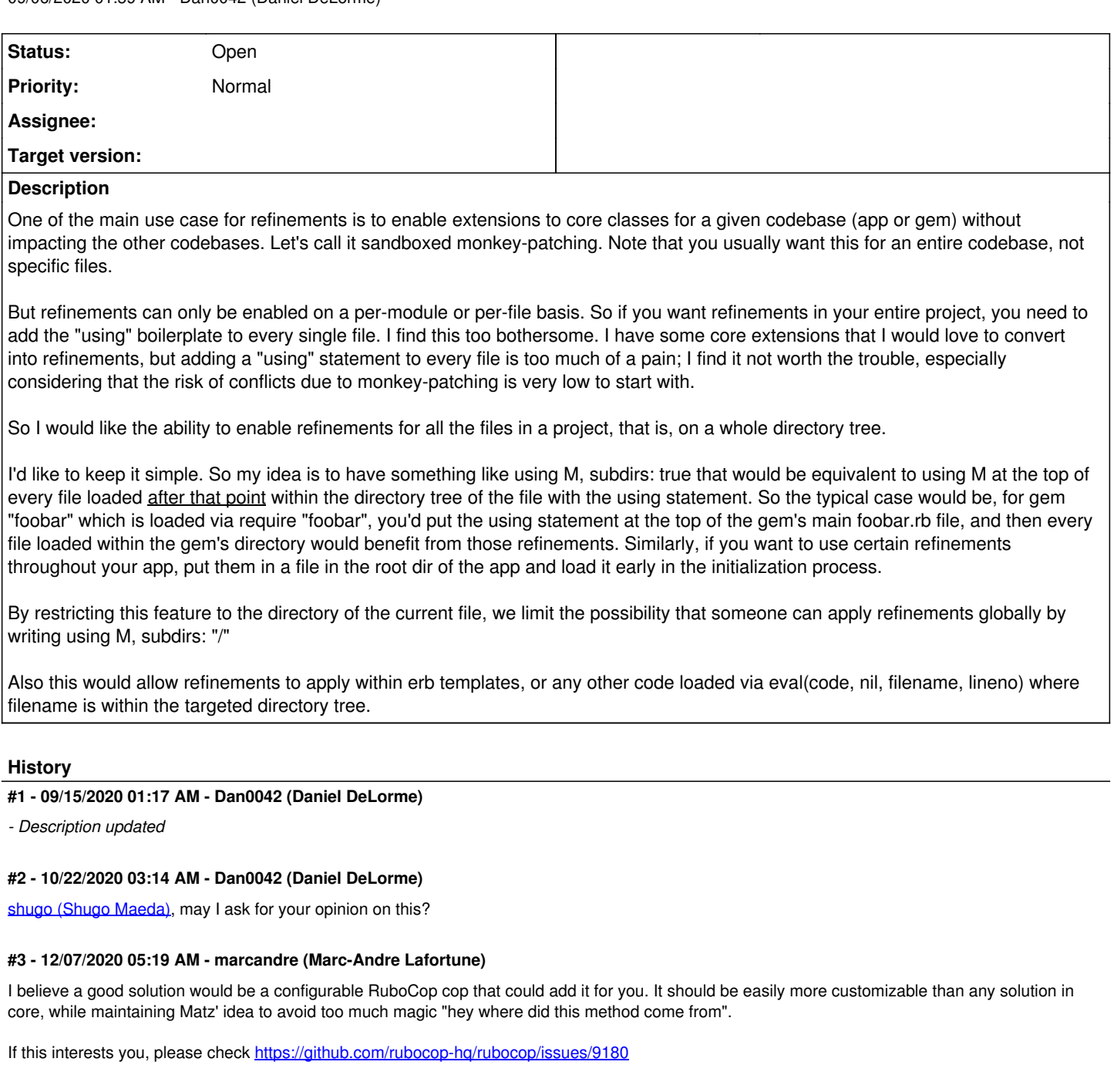